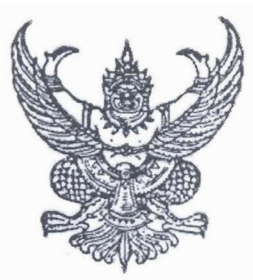

ประกาศมหาวิทยาลัยเทคโนโลยีราชมงคลอีสาน เรื่อง สอบราคาจัดซื้อครุภัณฑ์(ครั้งที่ 2) ด้วยเงินรายได้ ของมหาวิทยาลัยเทคโนโลยีราชมงคลอีสาน ประจำปี 2553

้ด้วยมหาวิทยาลัยเทคโนโลยีราชมงคลอีสาน นครราชสีมา มีความประสงค์สอบราคาจัดซื้อครภัณฑ์ ตามรายการดังนี้

### 1. โปรแกรม MATLAB

#### จำนวน 1 ชด

ราคากลางในการสอบราคาครั้งนี้ เป็นเงินทั้งสิ้น 300,000.-บาท (สามแสนบาทถ้วน)

ผู้มีสิทธิเสนอราคาจะต้องมีอาชีพขายสิ่งของพัสดุที่สอบราคาซื้อดังกล่าว และต้องไม่เป็นผู้ที่ถูกแจ้ง เวียนชื่อผู้ทิ้งงานของทางราชการ และไม่เป็นผู้ได้รับเอกสิทธิ์หรือความคุ้มกัน ซึ่งอาจปฏิเสธไม่ยอมขึ้นศาลไทย เว้นแต่รัฐบาลของผู้เสนอราคาได้มีคำสั่งให้สละสิทธิ์ความคุ้มกันเช่นว่านั้น

ผู้มีสิทธิเสนอราคา จะต้องไม่เป็นผู้มีผลประโยชน์ร่วมกันกับผู้เสนอราคารายอื่นที่เข้าเสนอราคาให้แก่ ้มหาวิทยาลัยเทคโนโลยีราชมงคลอีสาน นครราชสีมา ณ วันประกาศสอบราคา หรือไม่เป็นผู้กระทำการอันเป็น การขัดขวางการแข่งขันราคาอย่างเป็นธรรม ในการเรียกสอบราคาซื้อครั้งนี้

กำหนดยื่นซองสอบราคาวันที่ 20 **มกราคม 2553 - 29 มกราคม 2553** เวลา 08.30 - 16.00 น. ณ แผนกพัสดมหาวิทยาลัยเทคโนโลยีราชมงคลอีสาน นครราชสีมา หรือส่งซองสอบราคาทางไปรษณีย์ ลงทะเบียนถึงก่อนวันเปิดซองสอบราคา และกำหนดเปิดซองสอบราคาในวันที่ 1 กมภาพันธ์ 2553 ตั้งแต่ เวลา 09.00 น. เป็นต้นไป

ผู้สนใจติดต่อขอรับเอกสารสอบราคาได้ที่ แผนกพัสดุ มหาวิทยาลัยเทคโนโลยีราชมงคลอีสาน นครราชสีมา ระหว่างวันที่ 20 มกราคม 2553 - 29 มกราคม 2553 เวลา 08.30-16.00 น. หรือสอบถาม วายละเอียดได้ที่หมายเลขโทรศัพท์ 044-233058.044-271315 และประชาสัมพันธ์ทาง www.rmuti.ac.th

ประกาศมา ณ วันที่ 20 มกราคม พ.ศ.2553

 $\rightarrow$  MM

(รองศาสตราจารย์ ดร.วินิจ โชติสว่าง) รักษาราชการแทนอธิการบดี มหาวิทยาลัยเทคโนโลยีราชมงคลคีสาน

# ซอฟต์แวร์โปรแกรม MATLAB

1 License

### 1 รายละเคียดทั่วไป

- 1.1 เป็นซอฟต์แวร์โปรแกรม MATI AB Release 2009b
- 1.2 เป็นโปรแกรมภาษาคอมพิวเตอร์ที่ใช้ลำหรับการคำนวณทางเทคนิคชั้นสูง
- 1.3 มีคุณสมบัติในการพัฒนาในเรื่องของการจัดการโค้ด (code) ไฟล์ (file) และข้อมูล  $(data)$
- 1.4 มีเครื่องมือที่สามารถติดต่อสื่อสารและทำงานร่วมกัน (interactive tools) เพื่อใช้สำหรับ การตรวจค้นหา (exploration) การออกแบบ (design) และการแก้ปัญหา (problem solving)
- 1.5 มีฟังก์ชันทางคณิตศาสตร์สำหรับพีชคณิตเชิงเส้น (linear algebra) สถิติ (statistics) การวิเคราะห์ฟูริเยร์ (Fourier analysis) การกรองข้อมูล (filtering) การทำให้เกิด ประโยชน์สูงสุด (Optimization) และการหาปริพันธ์เชิงตัวเลข (numerical integration)
- 1.6 มีฟังก์ชันการทำกราฟฟิค 2 มิติ (2-D) และ 3 มิติ (3-D) สำหรับการแสดงผลข้อมูล (visualizing data)
- 1.7 มีเครื่องมือที่สามารถเชื่อมต่อการใช้งานกับผู้ใช้ด้วยกราฟฟิคเองได้ (custom graphical user interfaces)
- 1.8 ฟังก์ชันสำหรับการรวมลำดับขั้นตอนในการแก้ปัญหาของโปรแกรมแมตแล็บเข้ากันกับ การประยุกต์ใช้งานภายนอกและภาษาคอมพิวเตอร์อื่นๆ เช่น โปรแกรมภาษา C C++ Fortran Java COM และ Microsoft Excel

## 2. รายละเอียดทางเทคนิค มีส่วนประกอบของโปรแกรมดังนี้

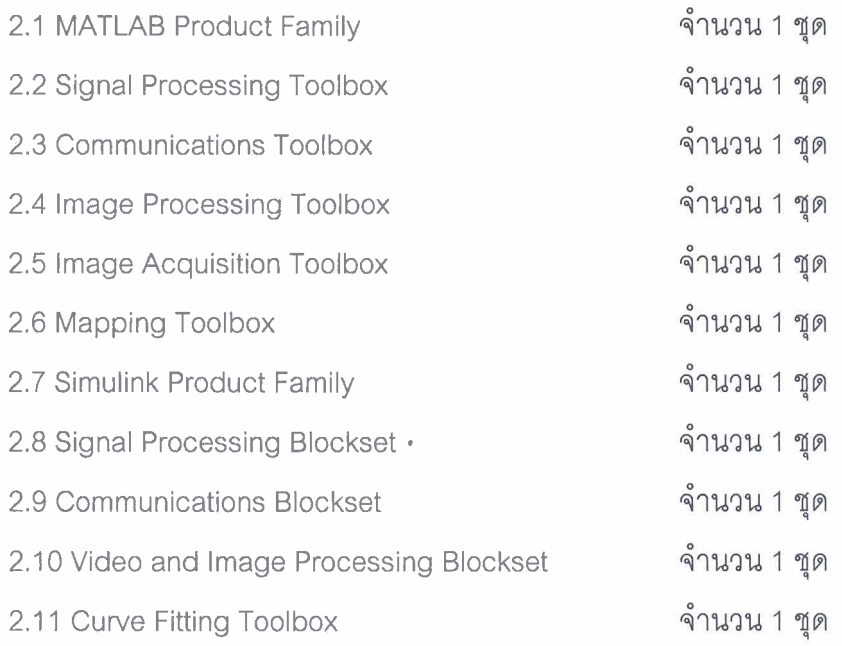

3. เงื่อนไข

3.1 ผู้เสนอราคาต้องได้รับการแต่งตั้งเป็นตัวแทนจำหน่ายจากผู้ผลิตหรือสำนักงานสาขาของ ผู้ผลิตประจำประเทศไทย ให้เป็นตัวแทนในการเสนอราคาในครั้งนี้ ต่อคณะกรรมการพิจารณาผล

3.2 ผู้เสนอราคาต้องทำการส่งมอบสินค้าภายใน 30 วัน นับถัดจากวันเซ็นต์สัญญา

 $(\gamma_{\sigma\sigma}^2)$ 

(นายจตุพร โคตรุโร) ผู้กำหนดรายละเอียด

m

(นายวิทยา ศรีกุล) ผู้ตรวจสอบ

 $\curvearrowright$   $\curvearrowright$ 

(รองศาสตราจารย์ดร.วินิจ โชติสว่าง) ผู้อนุมัติ

j